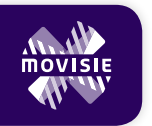

# **AAN DE SLAG**

Vier stappen om ervaringen van inwoners en cliënten te benutten bij beleidsvorming

### **WERKBLAD STAP 1**

#### **VERZAMEL IDEEËN EN ERVARINGEN VAN INWONERS OF CLIËNTEN**

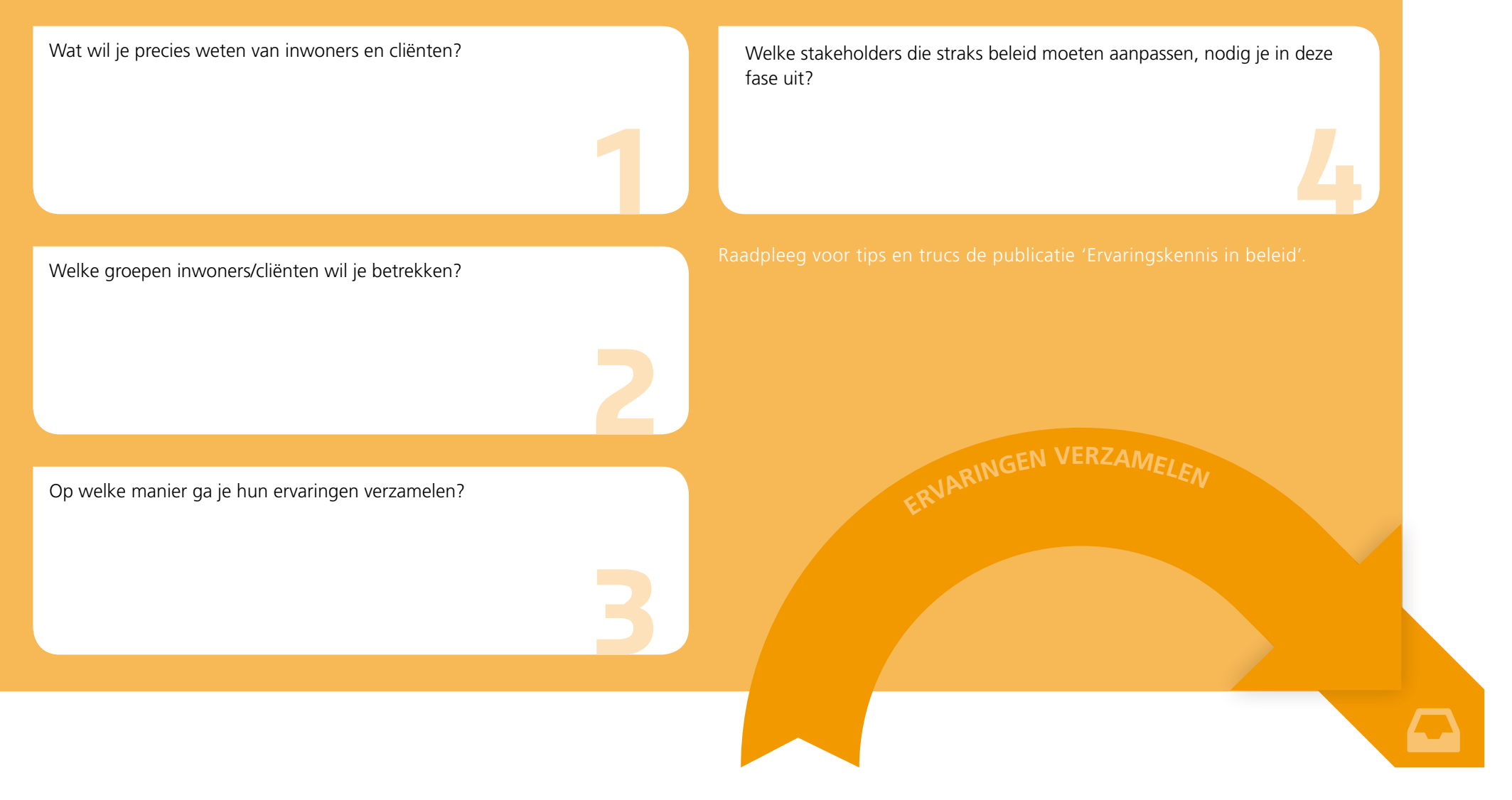

#### **WERKBLAD STAP 3**

#### **ZORG DAT BELEID EN UITVOERING WORDEN AANGEPAST**

BELEID EN UITVOERING ONTWIKKELEN OF A AMARE Raadpleeg voor tips en trucs de publicatie 'Ervaringskennis in beleid'. Welke veranderingen wensen inwoners/cliënten op korte en lange termijn? **1** Waar moet de verandering doorgevoerd worden, in uitvoering of beleid? **2** Welke partijen hebben daar een aandeel en rol in? **3** Hoe monitor je of de gewenste veranderingen ook worden doorgevoerd? **4** ...<br>Welke partijen h<br>...<br>Hoe monitor je<br>2. welke kleur ... 2. welke kleur ...

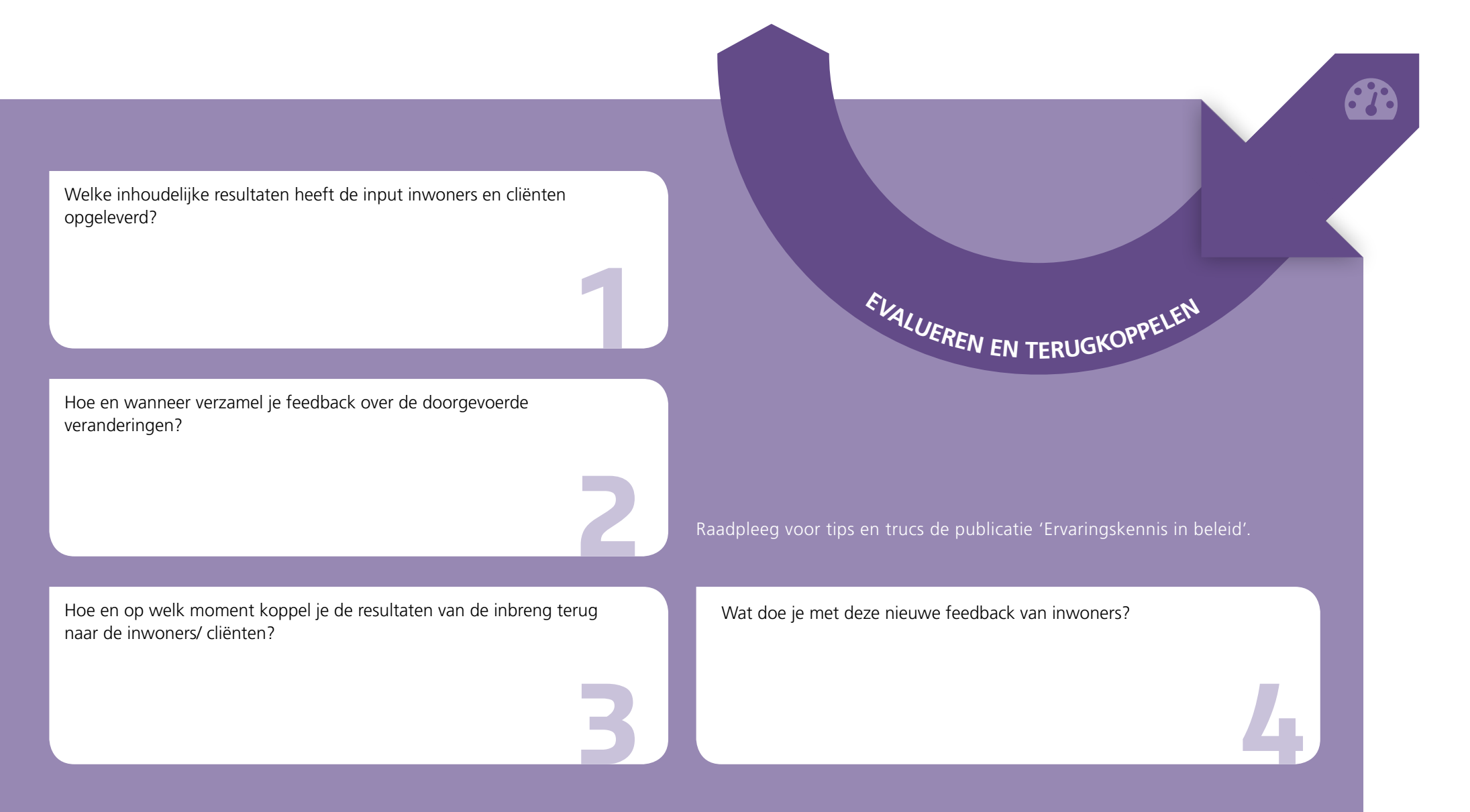

#### **KOPPEL RESULTATEN TERUG EN EVALUEER ZE MET BETROKKEN INWONERS**

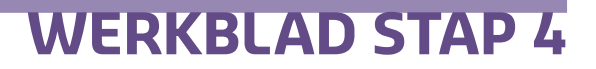

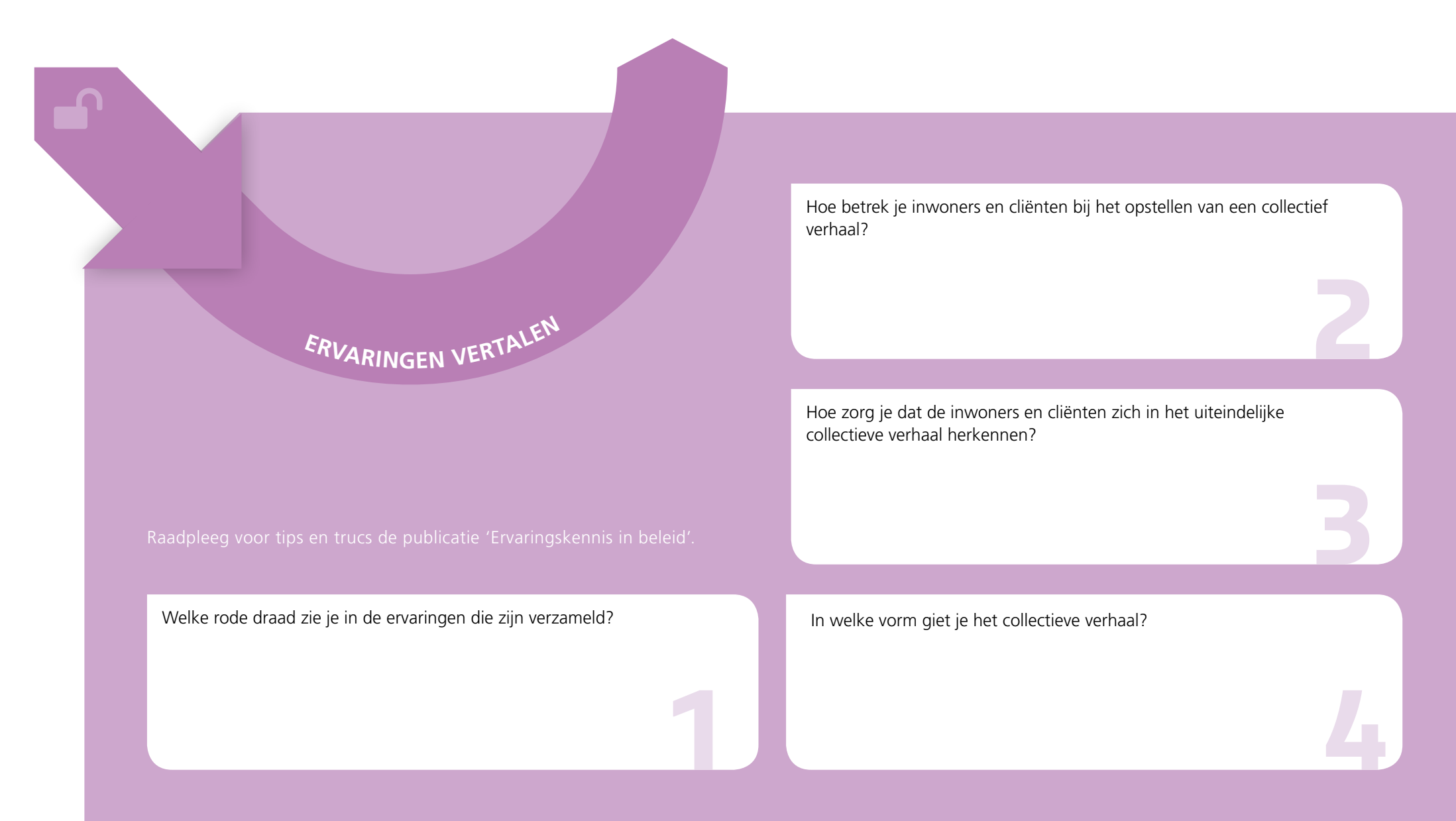

# **VERTAAL IDEEËN EN ERVARINGEN NAAR EEN COLLECTIEF VERHAAL**

## **WERKBLAD STAP 2**